## **Eigenfunction Expansions**

William O. Bray

The theme of this notebook is to illustrate the behavior of eigenfunction expansions. We consider the Sturm-Liouville problem

> ODE:  $X'' + \mu X = 0$ ,  $0 < x < \pi$ BC:  $X(0)=0$ ,  $X'(\pi)+X(\pi)=0$

The eigenvalues are all positive and writing  $\mu = \lambda^2$ , can be computed by solving the equation tan( $\pi \lambda$ ) =  $-\lambda$ . Graphically, the solutions are illustrated in the following plot.

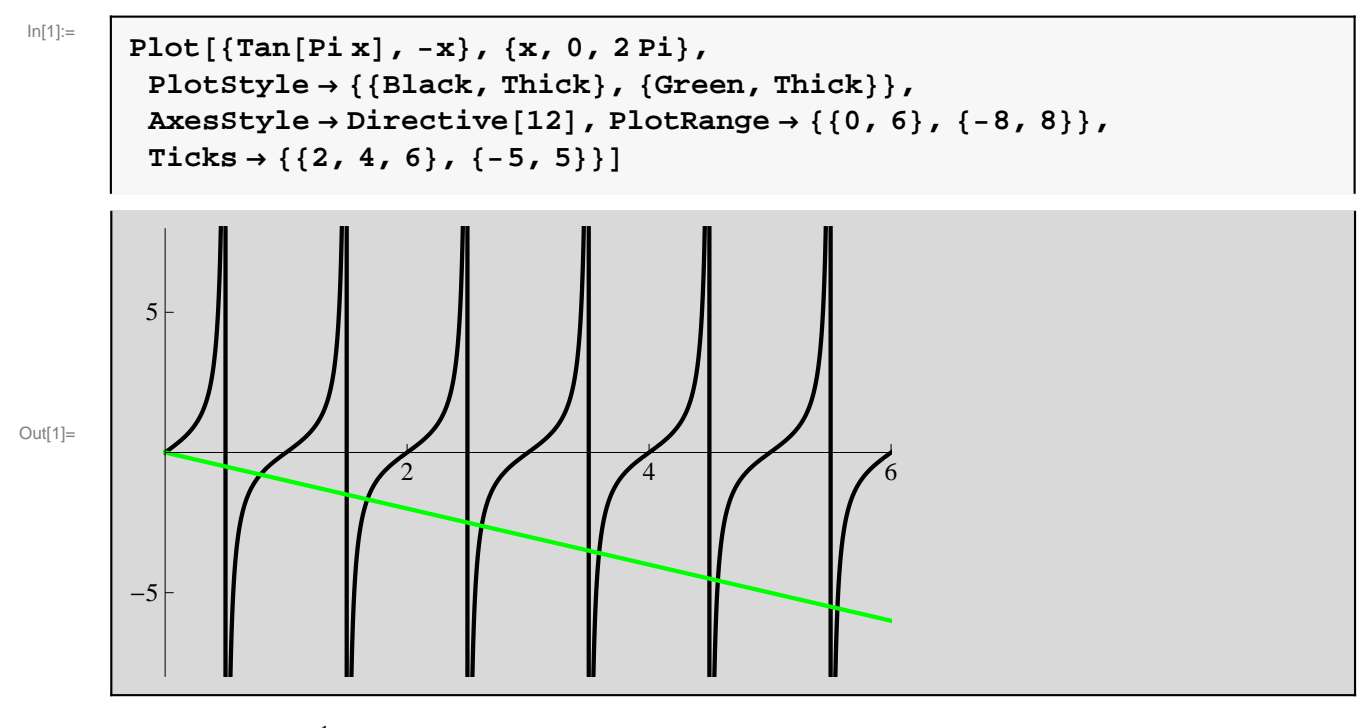

It is clear that  $\lambda_n \approx n - \frac{1}{2}$  $\frac{1}{2}$ . The first thirty values of  $\lambda$  are estimated as follows.

```
In [2] :=lam = Table[
         x /. FindRoot[Tan[Pi * x] = -x, {x, (2 n - 1) / 2 + 0.005}], {n, 1, 30}]
Out[2]= {0.787637, 1.67161, 2.61621, 3.58655, 4.56859, 5.55668,
        6.54824, 7.54196, 8.53712, 9.53327, 10.5301, 11.5275,
        12.5254, 13.5235, 14.5219, 15.5205, 16.5192, 17.5182,
        18.5172, 19.5163, 20.5155, 21.5148, 22.5141, 23.5135,
        24.513, 25.5125, 26.512, 27.5116, 28.5112, 29.5108<
```
The eigenfunctions are given by  $X_n(x) = \sin(\lambda_n x)$ . A plot of a few of these is given as follows.

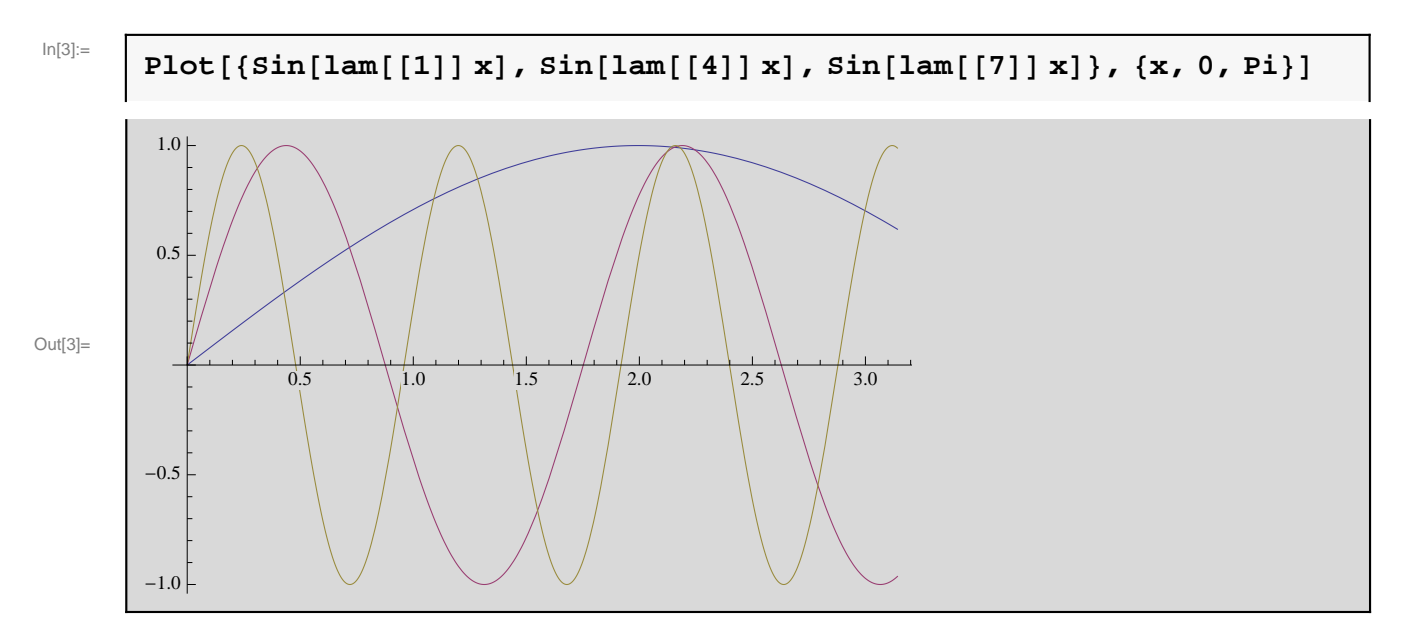

NOTE: While each eigenfunction is a periodic function (on the real line), the collection of such does not have a common period as in the case of classical Fourier series.

Given a function  $f \in L^2[0, \pi]$ , the Fourier series of interest has the form:

$$
f \sim \sum_{n=1}^{\infty} \hat{f}_n \sin(\lambda_n x), \quad \hat{f}_n = \frac{1}{\Delta_n} \int_0^{\pi} f(x) \sin(\lambda_n x) dx, \quad \Delta_n = \frac{2\pi \lambda_n - \sin(2\pi \lambda_n)}{4\lambda_n}
$$

For later use the following commands are useful.

 $In[4]:=$ 

```
nor = Table(2 Pi lam[[n]] - Sin[2 Pi lam[[n]]]) / (4 lam[[n]]), {n, 1, 30}];ps[N_, x_, coef_]: = Sum[coef[[n]] Sin[lam[[n]]x], {n, 1, N}]
```
## **Example 1**

Consider the piecewise continuous function

 $In[6] :=$ 

 $g[x_] := If[x \leq Pi / 2, 1, -1]$ 

We can compute the Fourier coefficients the following way.

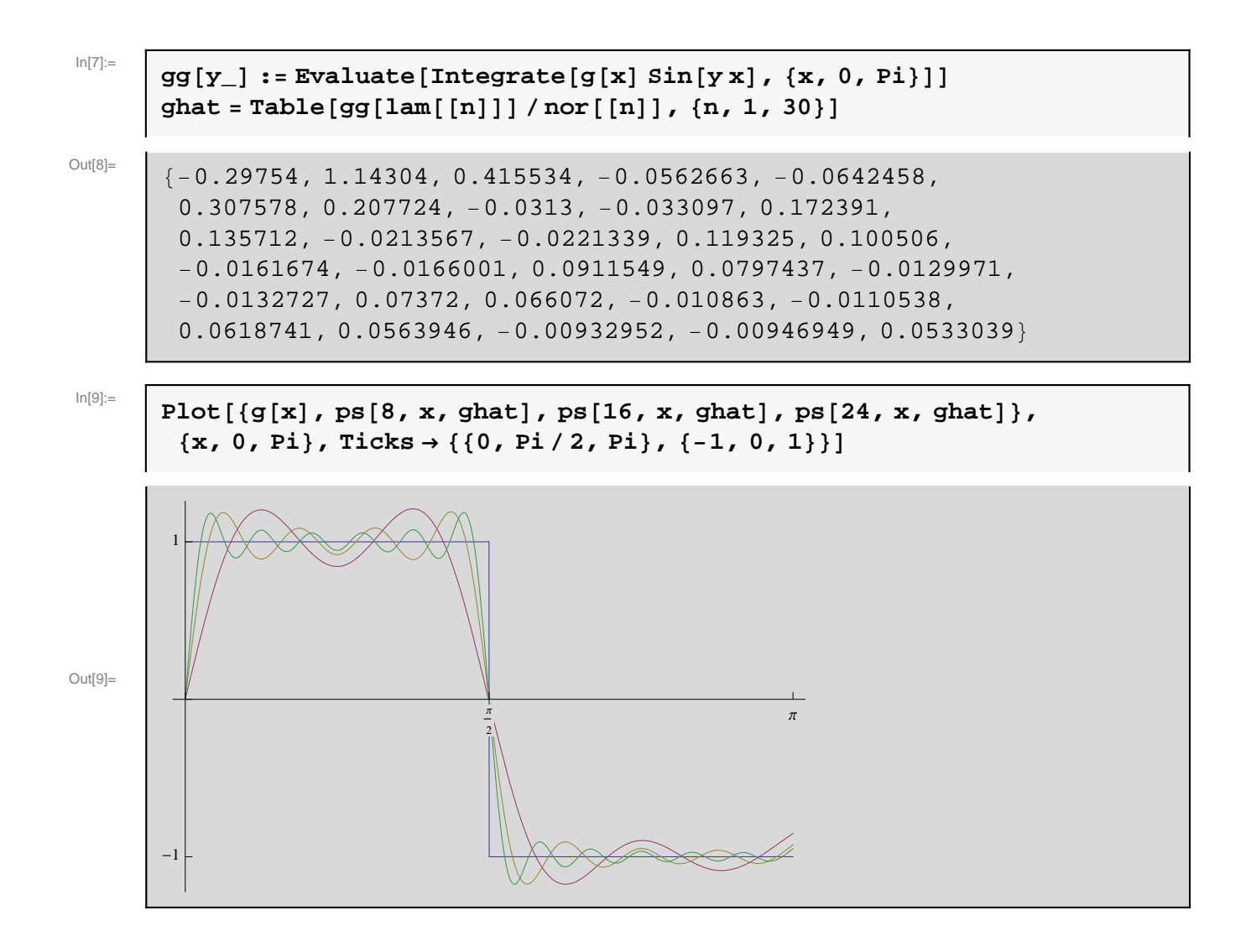

## **Example 2**

 $b = -Pi / (1 + Pi);$  $h[x_]:= b x + Pi$ 

 $In[10]:=$ 

 $ln[12]:=$ 

hh $[y_+]$  := Evaluate [Integrate [h [x] Sin [y x], {x, 0, Pi}]]  $hhat = \text{Table}[\nh{ln}[\text{lam}[[n]]] / \text{nor}[[n]]$ ,  $\{n, 1, 30\}]$ 

 $Oun[13] =$  {2.12233, 1.10385, 0.734653, 0.545122, 0.431492, 0.356369, 0.303226, 0.263733, 0.233266, 0.209067, 0.189392, 0.173086, 0.159355, 0.147635, 0.137517, 0.128693, 0.12093, 0.114049, 0.107908, 0.102393, 0.0974138, 0.0928956, 0.0887775, 0.0850086,  $0.0815463, 0.0783548, 0.0754034, 0.0726662, 0.0701205, 0.0677471$ 

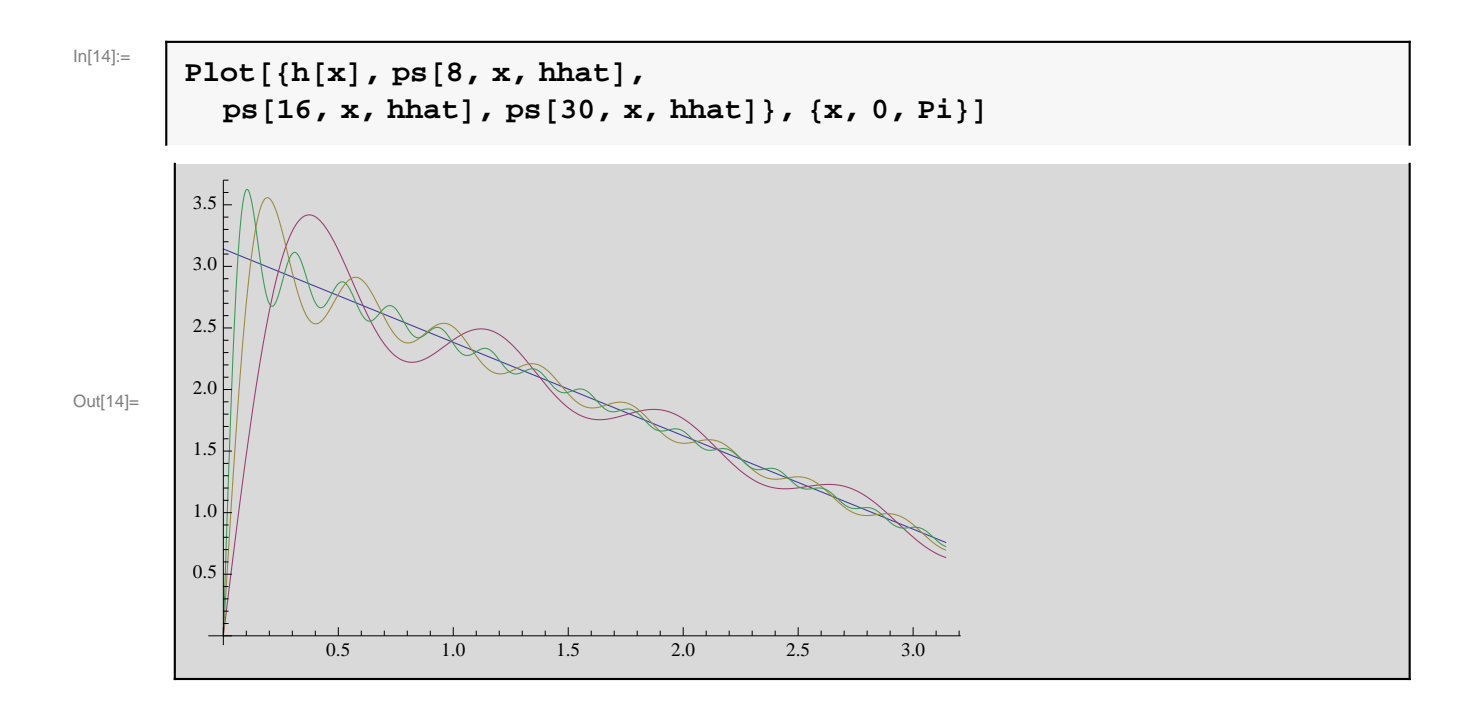

## **Example 3**

The following example illustrates the uniform convergence under the conditions that the function is  $C<sup>2</sup>$  and satisfies the boundary conditions.

In[15]:=

```
a = (1 - Pi - Pi^2) / (3 Pi^2 + Pi^3);
f[x_ := ax^3 + x^2 - x
```
 $In[17]:=$ 

```
\mathbf{ff}[y_ := Evaluate [Integrate [f[x] Sin[yx], \{x, 0, Pi\}]]
fhat = Table[ff[lam[[n]]]/nor[[n]], {n, 1, 10}
```
 $Out[18] =$  {0.32353, -0.440254, -0.0326619, -0.0375722, -0.00904663,  $-0.00925037, -0.00350829, -0.00351896, -0.00169098, -0.00168785$ 

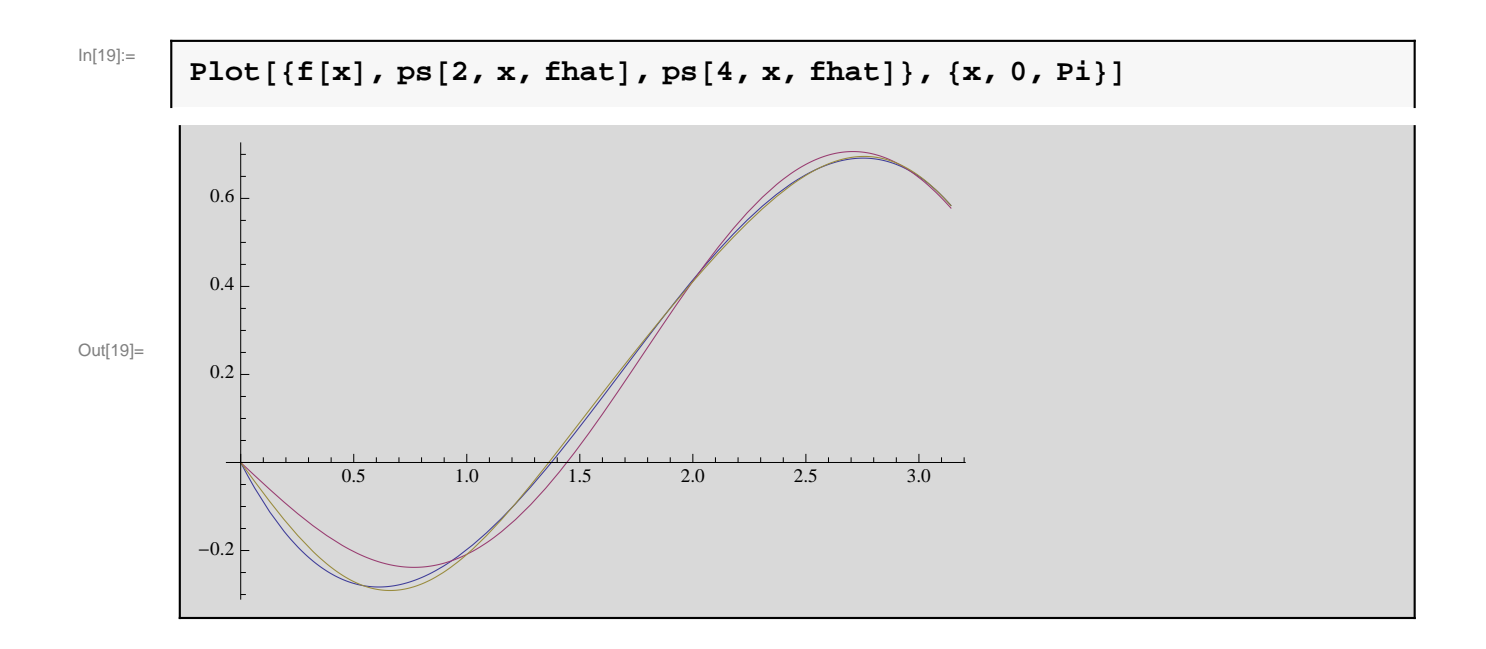